## MICROSTATION IG – LS 2009/2010 154YMCG

## Program cvičení

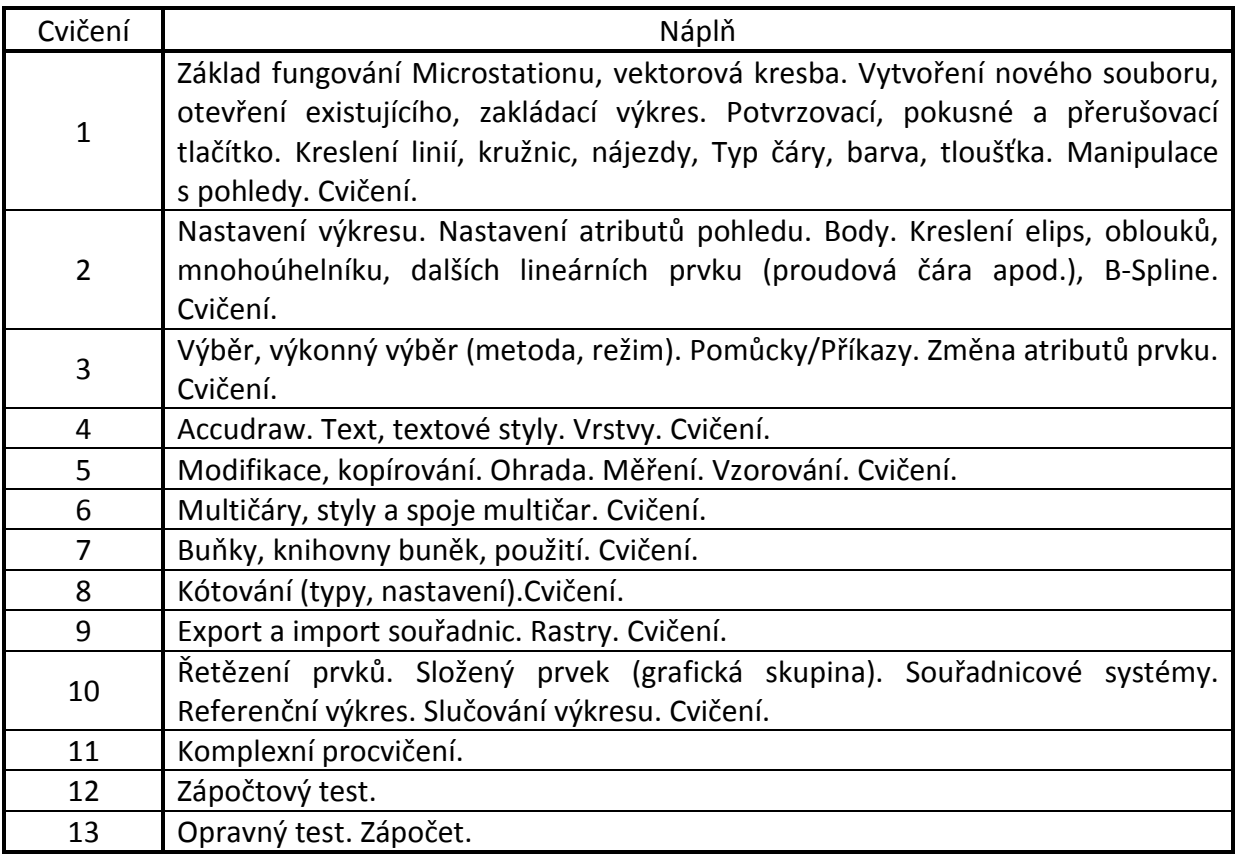

V Praze 8.2. 2010 ……………………………………….......

Doc. Ing. Martin Štroner, Ph.D. vedoucí cvičení